## CÓMO BUSCAR UN LIBRO EN EL CATÁLOGO DE BIBLIOTECA

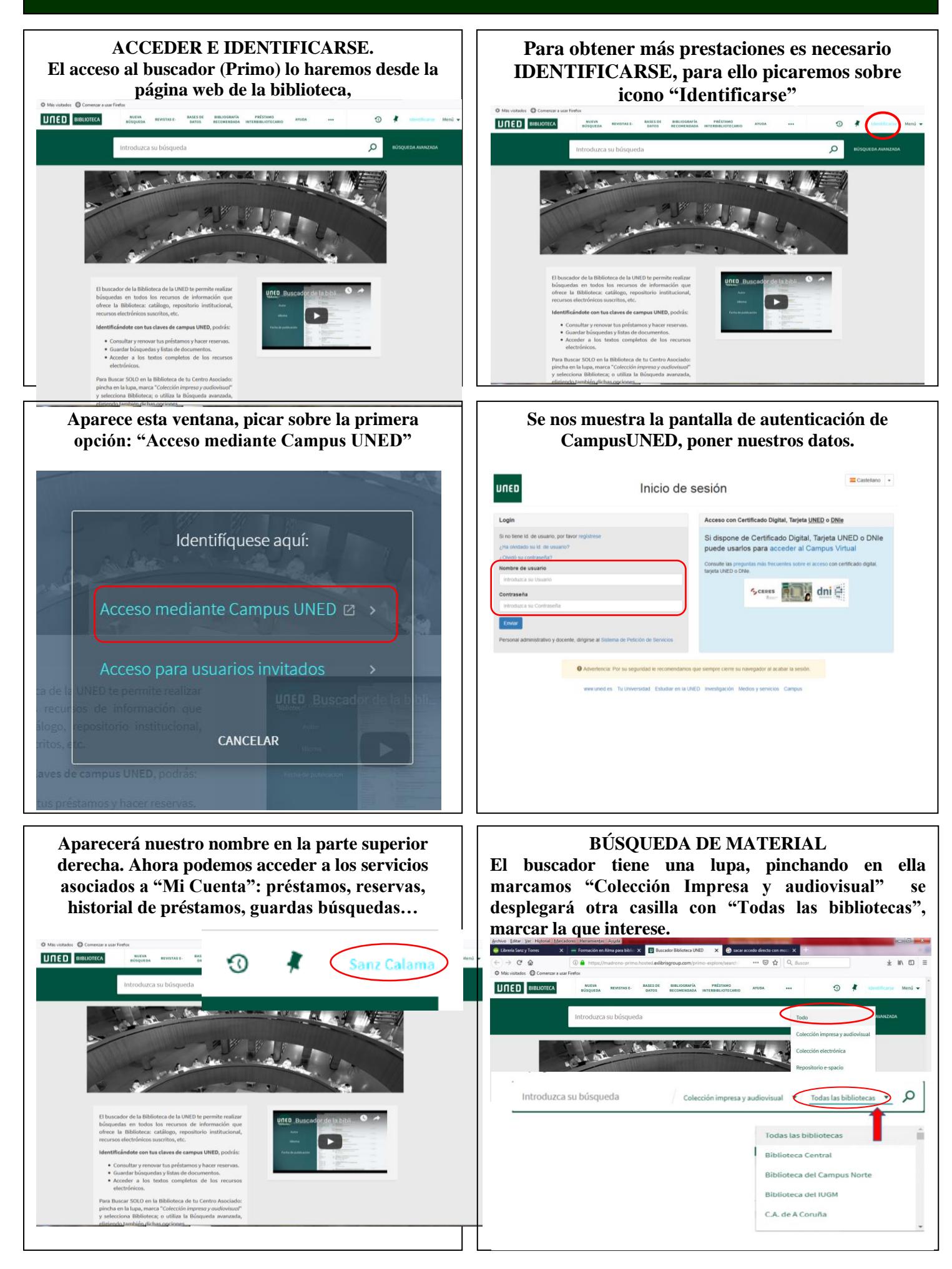

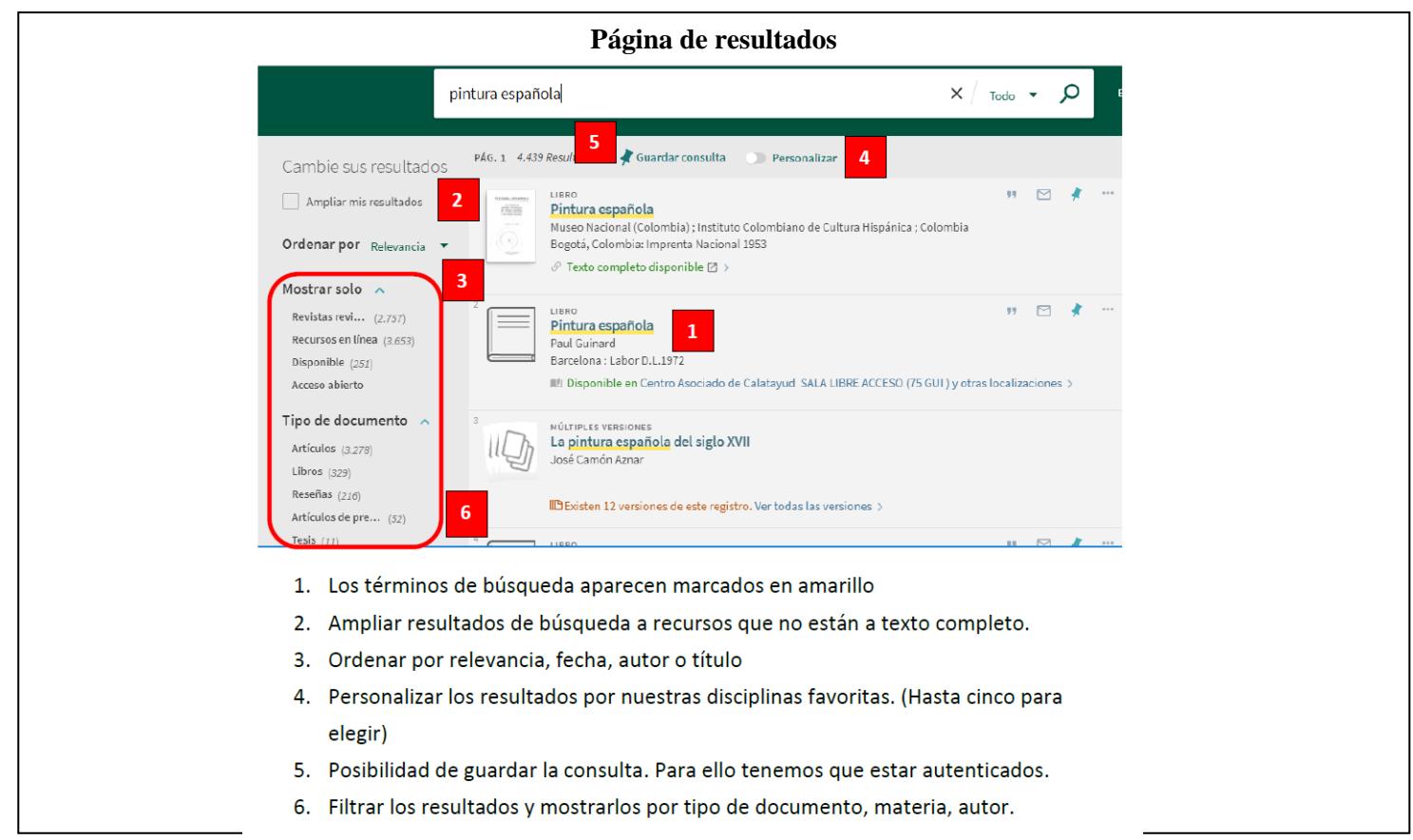

**Al pinchar sobre el título, accederemos a una visión completa del registro, donde tendremos más información sobre su disponibilidad y localización.**

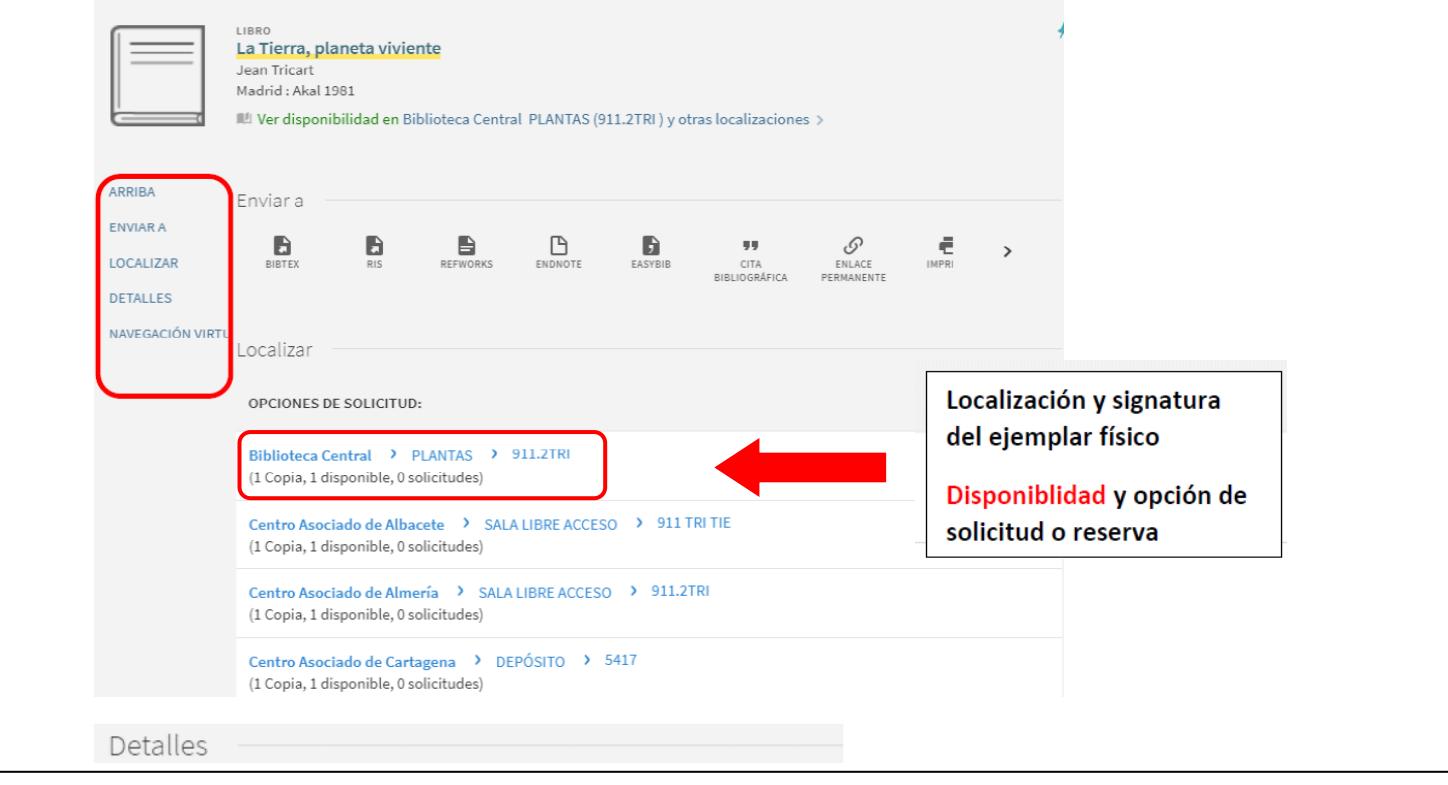